## **Table of Contents**

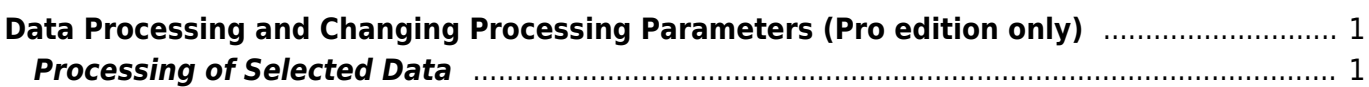

## <span id="page-2-0"></span>**Data Processing and Changing Processing Parameters (Pro edition only)**

## <span id="page-2-1"></span>**Processing of Selected Data**

MagicPlot Pro supports the following processing methods:

• [Smoothing](http://magicplot.com/wiki/smoothing)

From: <http://magicplot.com/wiki/>- **MagicPlot Manual**

Permanent link: **<http://magicplot.com/wiki/processing?rev=1369854589>**

Last update: **Sun Nov 8 12:20:34 2015**

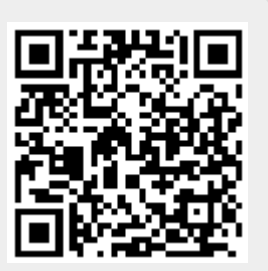